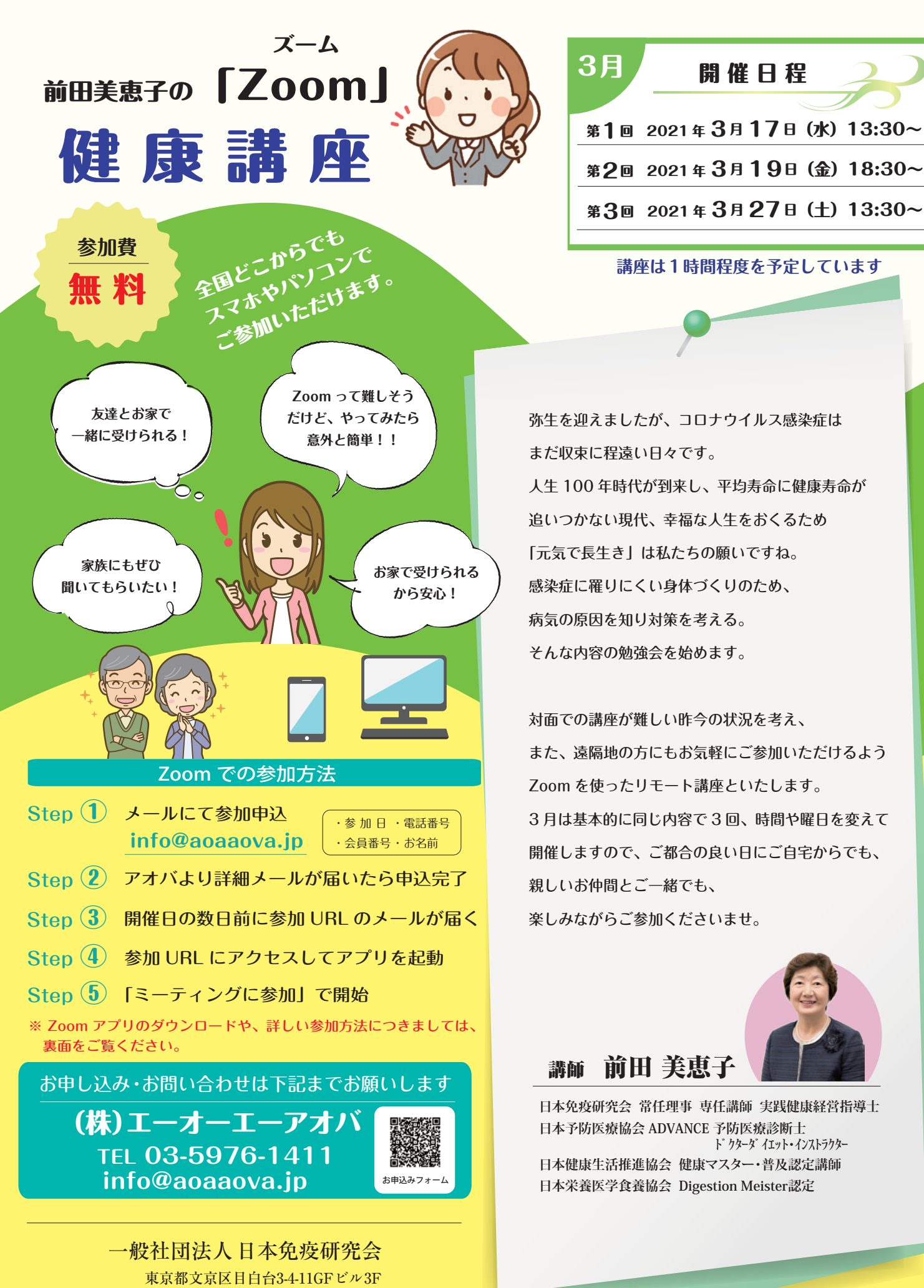

TEL.03-3941-1100 FAX.03-5976-1422 http://www.nichimenken.org/ E-mail:info@nichimenken.org 弥生を迎えましたが、コロナウイルス感染症は まだ収束に程遠い日々です。 人生 100 年時代が到来し、平均寿命に健康寿命が 追いつかない現代、幸福な人生をおくるため 第1回 2021年3月17日(水) 13:30~ 第3回 2021年3月27日(十) 13:30~ **講座は1時間程度を予定しています**

3月 開催日程

「元気で長生き」は私たちの願いですね。 感染症に罹りにくい身体づくりのため、 病気の原因を知り対策を考える。 そんな内容の勉強会を始めます。

対面での講座が難しい昨今の状況を考え、 また、遠隔地の方にもお気軽にご参加いただけるよう Zoom を使ったリモート講座といたします。 3 月は基本的に同じ内容で 3 回、時間や曜日を変えて 開催しますので、ご都合の良い日にご自宅からでも、 親しいお仲間とご一緒でも、 楽しみながらご参加くださいませ。

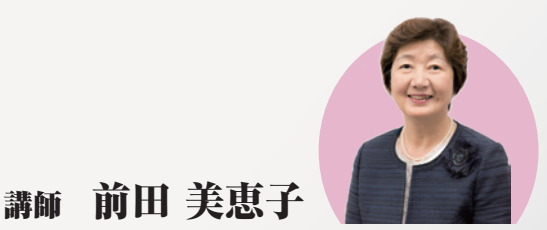

## **日本免疫研究会 常任理事 専任講師 実践健康経営指導士 日本予防医療協会 ADVANCE 予防医療診断士**

 **ドクターダイエット・インストラクター 日本健康生活推進協会 健康マスター・普及認定講師 日本栄養医学食養協会 Digestion Meister認定**

> **Zoom が初めての方も、 お気軽にご参加ください。**

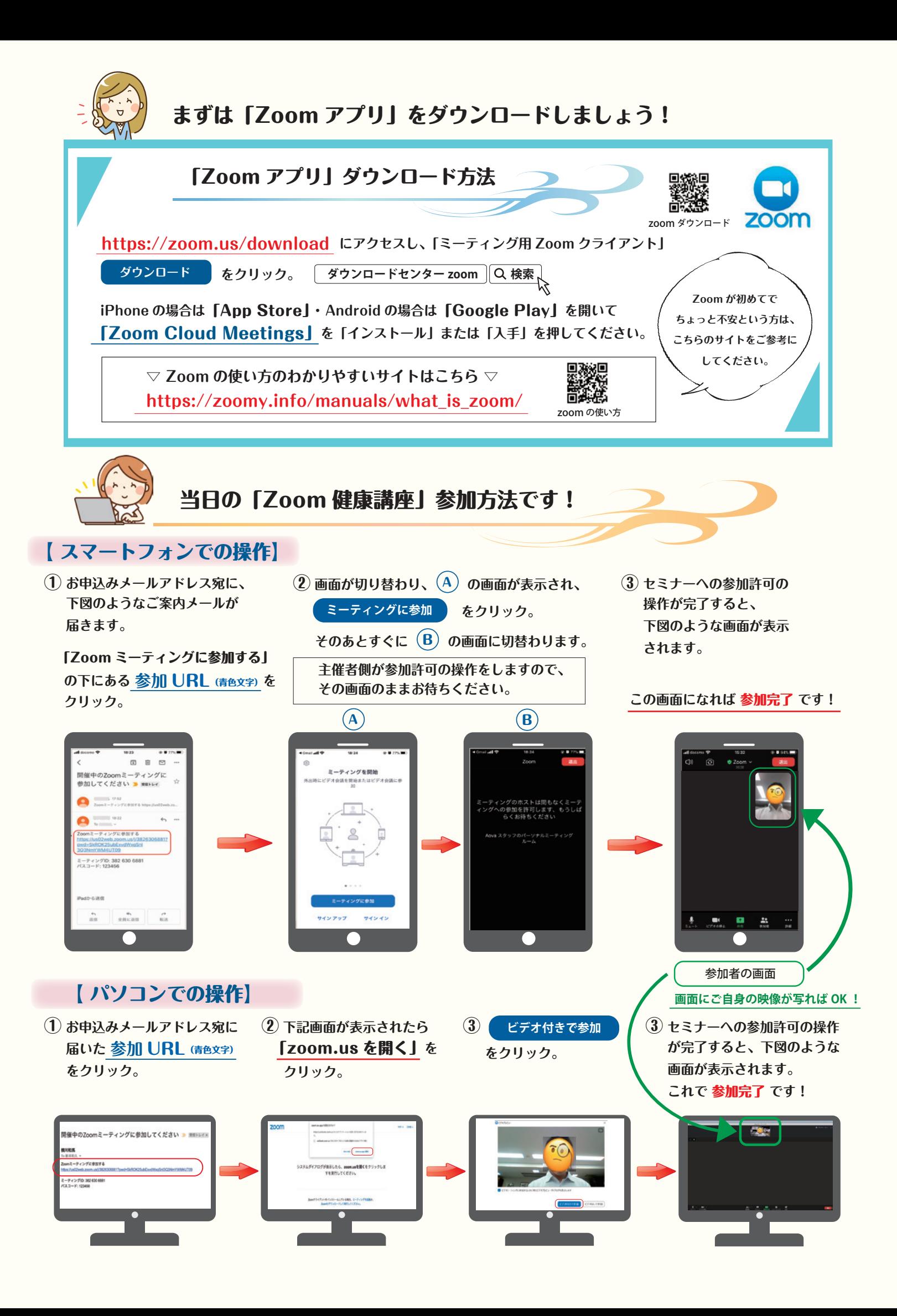